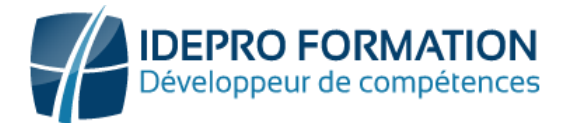

## **LOGICIEL EBP COMPTABILITE**

**Objectifs de la formation :** Maitriser les fonctionnalités du logiciel EBP Comptabilité. Adapter le logiciel EBP aux besoins de l'entreprise. Maitriser la saisie quotidienne des pièces comptables et réaliser les éditions

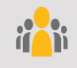

**Public visé :** Assistante et secrétaire de PME, créateurs d'entreprise, professions libérales. Toute personne amener à saisir des pièces comptables

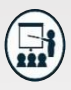

#### **Modalités**

**Groupe** : 5 personnes maximum. **Attestation** : en fin de formation.

**Formateurs** : Expert et certifié.

**Moyens pédagogiques** : vidéoprojecteur, ordinateurs portables, Supports de formation.

**Délai d'accès :** Inscription par mail - Au plus tard 15 Jours avant le démarrage de la session.

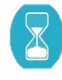

**Durée :** 2 jours – 14 heures en présentiel

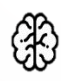

**Méthodes pédagogiques :** Nous alternerons plusieurs méthodes ; expositive mais surtout actives avec des apports techniques, de synthèses, des études de cas, des exercices et des mises en situations. Mise en pratique directe par le participant.

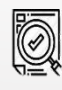

#### **Modalités Évaluation :**

- Une évaluation prédictive de début de formation afin d'évaluer les attentes et connaissances des apprenants pour adapter la formation.
- Des évaluations formatives des acquis en cours, et en fin de formation, Exercices pratiques, études de cas.
- Une évaluation sommative via un questionnaire de satisfaction à la fin de la formation.

# **PROGRAMME**

### **Découvrir l'interface - Gérer le dossier de la société**

- Lancement et déplacement dans l'environnement
- La personnalisation de l'environnement
- Les gestion des propriétés du dossier
- La personnalisation du PCG et des journaux

### **Effectuer les saisies**

- Les différents mode de saisie d'écritures et masques de saisie
- Saisie standard et saisie guidée
- La gestion des abonnements et des simulations
- La saisie des encaissements et des décaissements

### **Traiter les écritures**

- Recherche d'écritures : simples, avec des critères avancés
- Lettrage d'un compte : manuel, automatique, dé-lettrage -Contre-passation, ré-imputation d'écritures
- Déclaration de TVA provisoire et définitive
- Rapprochement bancaire : manuel, par compte
- Prévisions de trésorerie

### **Gérer les impressions**

- Journaux, grand-livre, balance
- Travaux de clôture : Clôture mensuelle et annuelle
- Validation des écritures
- Bilan et compte de résultat

### **Autres traitements**

- Sauvegardes
- Restauration
- **NOUS CONTACTER** - Archivage des données

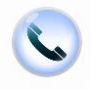

02 62 92 06 91

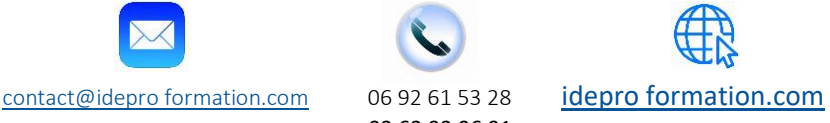

V1-2 – MAJ 09/2023